#### Mateusz Jan Mateja Fizyka Techniczna 4 rok Wizualizacja Zjawisk Fizycznych (w ramach zaliczenia przedmiotu Symulacje Komputerowe) **Projekt zaliczeniowy Rozwiązanie równanie łańcucha pokarmowego(food chain), które jest uogólnieniem równania Lotki-Volterry na większą liczbę gatunków (dla 3 równań).**

Cała aplikacja opiera się na publikacji A Lotka-Volterra Three-species Food Chain [\(http://math.bd.psu.edu/~jpp4/mathmag243-255.pdf\)](http://math.bd.psu.edu/~jpp4/mathmag243-255.pdf)

Grafika przedstawia model z powyższej publikacji:

# The model

The ecosystem that we wish to model is a linear three-species food chain where the lowest-level prey  $x$  is preyed upon by a mid-level species  $y$ , which, in turn, is preyed upon by a top level predator  $z$ . Examples of such three-species ecosystems include: mouse-snake-owl, vegetation-hare-lynx, and worm-robin-falcon. The model we propose to study is

$$
\begin{cases}\n\frac{dx}{dt} = ax - bxy \\
\frac{dy}{dt} = -cy + dxy - eyz \\
\frac{dz}{dt} = -fz + gyz,\n\end{cases}
$$

for a, b, c, d, e, f,  $g > 0$ , where a, b, c and d are as in the Lotka-Volterra equations and:

- *e* represents the effect of predation on species  $y$  by species  $z$ .
- $f$  represents the natural death rate of the predator  $\zeta$  in the absence of prey,
- g represents the efficiency and propagation rate of the predator  $\zeta$  in the presence of prey.

Since populations are nonnegative, we will restrict our attention to the nonnegative octant  $\{(x, y, z) | x \ge 0, y \ge 0, z \ge 0\} \subset \mathbb{R}^3$  and the positive octant  $\mathbb{R}^3_+$  =  $\{(x, y, z) | x > 0, y > 0, z > 0\} \subset \mathbb{R}^3$ .

### **Cały software jest podzielony na dwie części:**

### **1) Kod generujący wyniki w języku C++. Zaimplementowana metoda Rungego-Kutty 4 rzędy(klasyczną)**

**[\(http://www.phy.davidson.edu/FacHome/dmb/py200/RungeKuttaMethod.htm\)](http://www.phy.davidson.edu/FacHome/dmb/py200/RungeKuttaMethod.htm) i wykonane nią całkowanie. Wyniki zapisywane są w postaci kolumn w pliku .csv o nazwie przybierającej wartości poszczególnych parametrów. (przykładowo 1\_1\_1\_1\_1\_1\_1.6.csv) 2) Kod analizujący dane, w Pythonie (wersja 2.7), który odczytuje wygenerowane pliki .csv, i rysuje wykresy przy pomocy bibliotek Matplotlib, jednocześnie zapisuje ich wersje na dysk w postaci plików .pdf oraz .png (w związku z użyciem bilbioteki Matplotlib można również zapisać w innych formatach). Program również posiada możliwość sprawdzenia wyników przy pomocy tzw. 'solvera' – bilbioteki SciPy.**

## **Instalacja programu krok po kroku jest zawarta w pliku README.md (dla systemów typu UNIX).**

```
Dla kodu generującego wyniku C++ (plik /src/main.cpp):
```
1. Wykorzystanie boost.program\_options → bilbioteka pozwalająca dodanie do programu opcji podanych przez użytkownika z linii komend [http://www.boost.org/doc/libs/1\\_59\\_0/doc/html/program\\_options.html](http://www.boost.org/doc/libs/1_59_0/doc/html/program_options.html)

2. Wykorzystanie boost.filesystem →bardzo użyteczna biblioteka w celu wylistowania informacji o plikach i folderach [http://www.boost.org/doc/libs/1\\_59\\_0/libs/filesystem/doc/tutorial.html](http://www.boost.org/doc/libs/1_59_0/libs/filesystem/doc/tutorial.html)

3. Wykorzystanie fstream → w celu obsługi plików <http://www.cplusplus.com/reference/fstream/fstream/>

4. Wykorzystanie sstream  $\rightarrow w$  celu operacji na stringach

<http://www.cplusplus.com/reference/sstream/stringstream/>

Najistotniejsza w tej części całego softwaru jest klasa FoodChain, która zawiera deklaracje poszczególnych parametrów oraz funkcję służącą do obliczania wyników przy pomocy Metody Rungego Kutty IV rzędu:

```
void next_step(double x_prev, double y_prev, double z_prev) {
     K0[0] = f_x_p(x_prev, y_prev, z_prev);K0[1] = f_y_p(x_prev, y_prev, z_prev);K0[2] = f_z_p(x_prev, y_prev, z_prev);K1[0] = f_x p(x_prev + halfTStep * K0[0], y_prev + halfTStep * K0[1], z_prev + halfTStep * K0[2]);k1[1] = f_y p(x_p) p(x + h) and the k6[0], y_p and the half of the k6[1], z_p are that fistep * k6[2]);<br>k1[2] = f_y p(x_p) p(x + h) and fistep * k6[0], y_p prev + half istep * k6[1], z_p prev + half istep * k6[2]);
     K2[0] = f_x_p(x_prev + \text{halfTStep * K1}[0], y_prev + \text{halfTStep * K1}[1], z_prev + \text{halfTStep * K1}[2]);K2[0] = I_X_p(x_p) (K1[0], K2[0], K1[1], L prev + natrisep + K1[1], K2[1] = f_y_p(x_p) = K1[2]);<br>K2[1] = f_y_p(x_p) + K1[6], K1[0], F_X(x_p) + K1[1], K2[0] + K1[2]);<br>K2[2] = f_z_p(x_p) + K1[6], F_X(x_p) + K1[1]K3[0] = f_x_p(x_prev + \text{halfTStep * K2[0], y_prev + \text{halfTStep * K2[1], z_prev + \text{halfTStep * K2[2]}})K3[1] = f_y_p(x_p) + halfTstep * K2[0], y_prev + halfTstep * K2[1], z_prev + halfTstep * K2[2]);
     K3[2] = f^{-2}_{-2}P(X_{-}prev + \text{halfTStep} * K2[0], Y_{-}prev + \text{halfTStep} * K2[1], Z_{-}prev + \text{halfTStep} * K2[2]);X.push_back(x_prev + stepsize / 6.0 * (K0[0] + 2.0*K1[0] + 2.0 * K2[0] + K3[0]));
     Y. push_back(y_prev + stepsize / 6.0 * (K0[1] + 2.0 * K1[1] + 2.0 * K2[1] + K3[1]));Z.push_back(z_prev + stepsize / 6.0 * (K0[2] + 2.0*K1[2] + 2.0 * K2[2] + K3[2]));
\overline{\mathbf{r}}void calculate(){
     if(calculated)
          return;
     for (int i = 0; i < T.size() - 1; ++i) {
          next_step(X[i], Y[i], Z[i]);
     calculated = true;\overline{ }
```
Możliwe opcje programu wraz z krótkim opisem i domyślnymi wartościami parametrów (./foodchain –help):

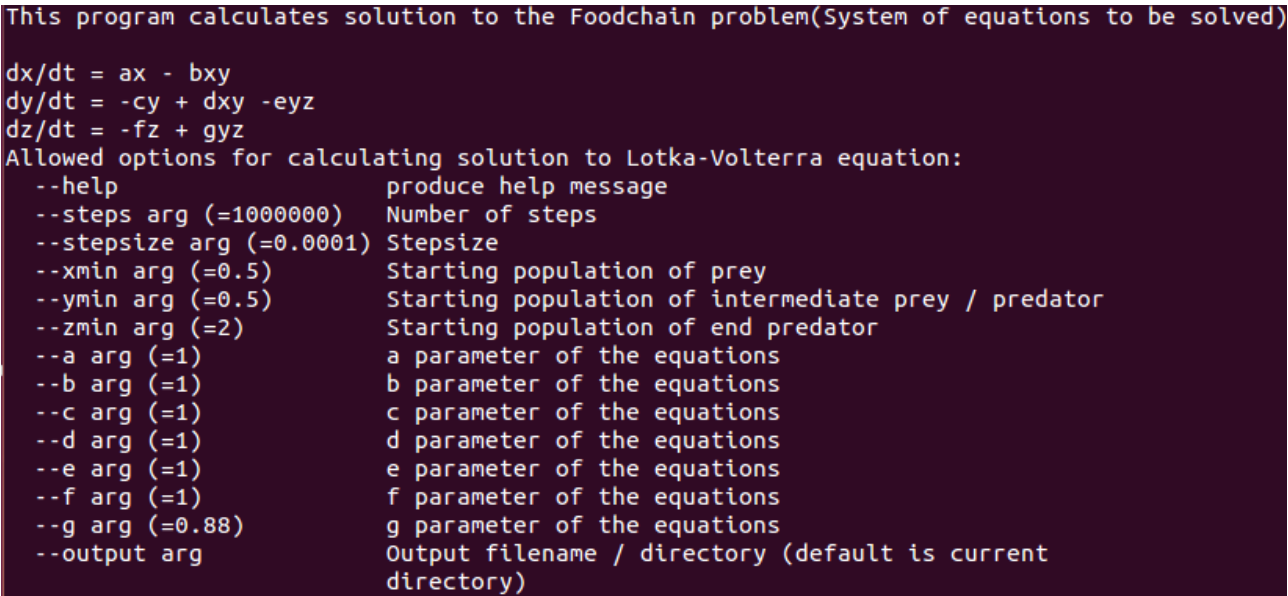

Dla Kodu analizującego dane w Pythonie (plik **/python/foodchain/\_\_init.py\_\_**):

1. Wykorzystanie NumPy → jest podstawowym pakietem wykorzystywanym do obliczeń naukowych w języku Python. Pozwala między innymi na wykonywanie wydajnych operacji na macierzach, obliczenia numeryczne, obliczenia z zakresu algebry liniowej, FFT etc. Stanowi darmową alternatywę dla MATLAB-a. [\(http://www.numpy.org/\)](http://www.numpy.org/)

2. Wykorzystanie Matplotlib → biblioteka do tworzenia wykresów dla języka programowania Python i jego rozszerzenia numerycznego NumPy. [\(http://matplotlib.org/\)](http://matplotlib.org/)

3. Wykorzystanie Pandas → do optymalnego przeczytania plików .csv [\(http://pandas.pydata.org/\)](http://pandas.pydata.org/)

```
input_file = args['input_file']with open(input_file, 'r') as csvfile:
    df = pandas.read_csv(csvfile, sep='\t', quotechar='|')
```
4. Wykorzystanie SciPy → do sprawdzenia wyników [\(http://www.scipy.org/\)](http://www.scipy.org/)

 $X0 = np.array([df['X'][0], df['Y'][0], df['Z'][0]])$  $X =$  scipy.integrate.odeint(foodchain(a, b, c, d, e, f, g), X0, t)  $X = X - np.array([df['X'], df['Y'], df['Z']]).transpose()$  $X = abs(X)$ print "MAXIMUM ERROR: %s" % X.max()

5. Wykorzystanie argparse → do parsowania opcji podanych przez użytkownika z linii komend [\(https://docs.python.org/3/library/argparse.html\)](https://docs.python.org/3/library/argparse.html)

Możliwe opcje programu (foodchain\_py –help):

```
usage: foodchain_py [-h] [--show] [--no-check] input_file output
Front end for C++ foodchain solver
positional arguments:
  input file CSV input file beeing output of the C++ program
              Output directory, depending on the extension aproperiate files
 output
              will be written
optional arguments:
              show this help message and exit
  -h, --help
  --show
              If set the output graphs will be also shown in addition to being
              written to disk
  --no-check
              If specified loaded data will not be validated against
              scipy.integrate.odeint function
```
Podsumowanie:

Dzieki udanej implementacji rozwiązania równania łańcucha pokarmowego(food chain), które jest

------------------------------------------------------------------------------------------------------------------------

uogólnieniem równania Lotki-Volterry na większą liczbę gatunków (dla 3 równań) zostały potwierdzone wyniki zawarte w publikacji [\(http://math.bd.psu.edu/~jpp4/mathmag243-255.pdf\)](http://math.bd.psu.edu/~jpp4/mathmag243-255.pdf)

(Te przykładowe pliki .csv oraz wygenerowane wykresy są zawarte w folderze **EXAMPLE SOLUTIONS**)

**WYKRES 1:**

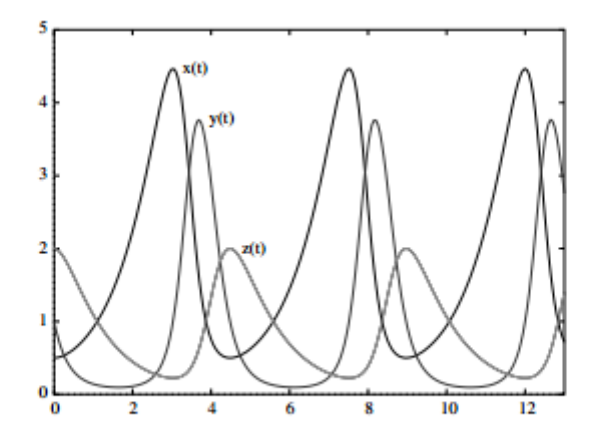

**Figure 8** A solution with initial conditions  $(x, y, z) = (.5, 1, 2)$  with parameters  $a = b =$  $c = d = e = f = g = 1$ 

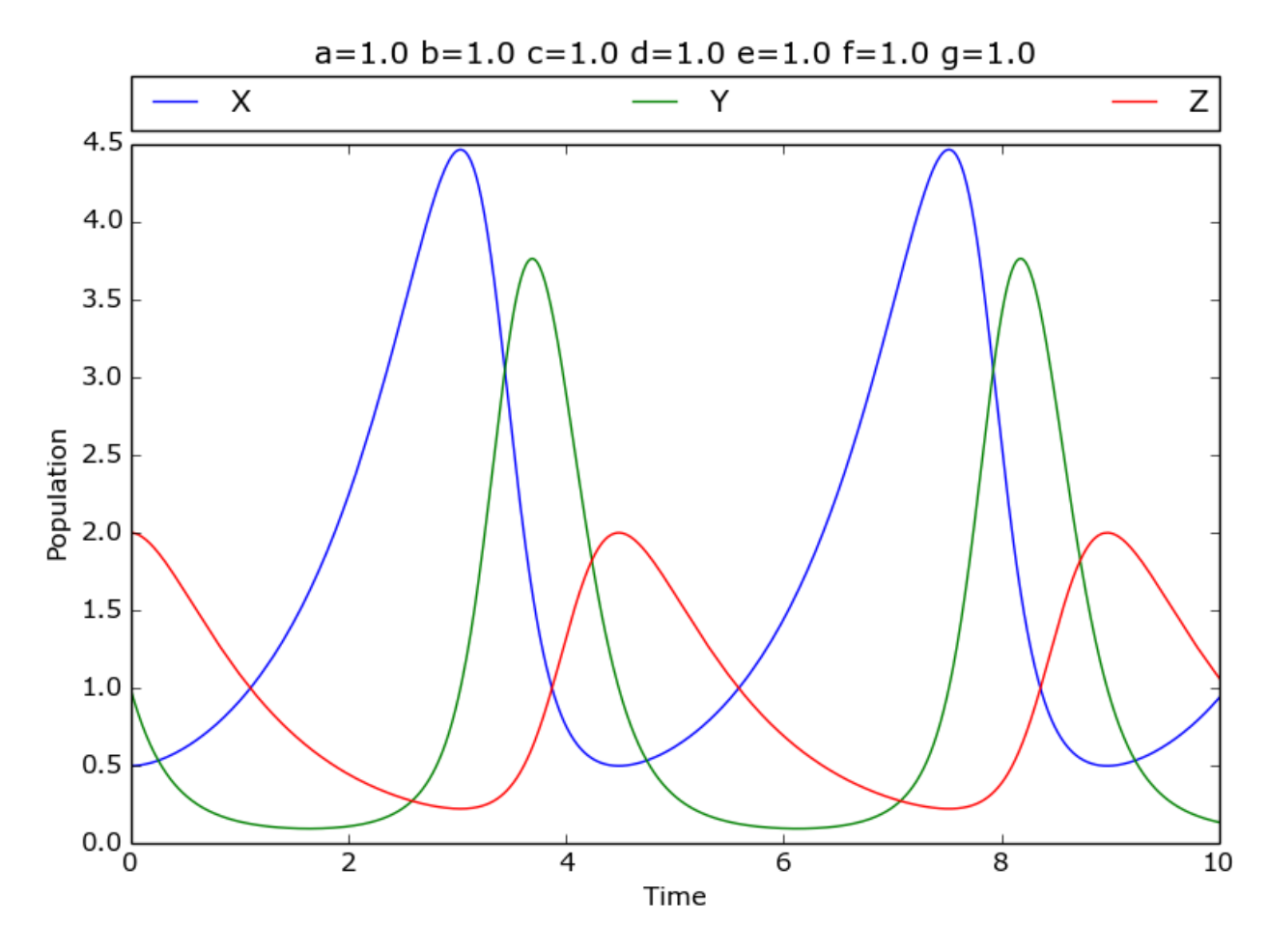

Solucja z programu

**WYKRES 2:**

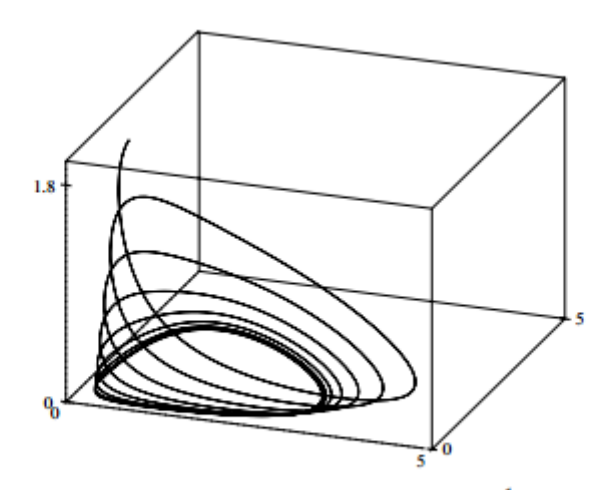

**Figure 9** A trajectory in *xyz*-space with initial conditions  $(\frac{1}{2}, 1, 2)$  with  $a = b = c = d = e = f = 1$  and  $g = 0.88$ 

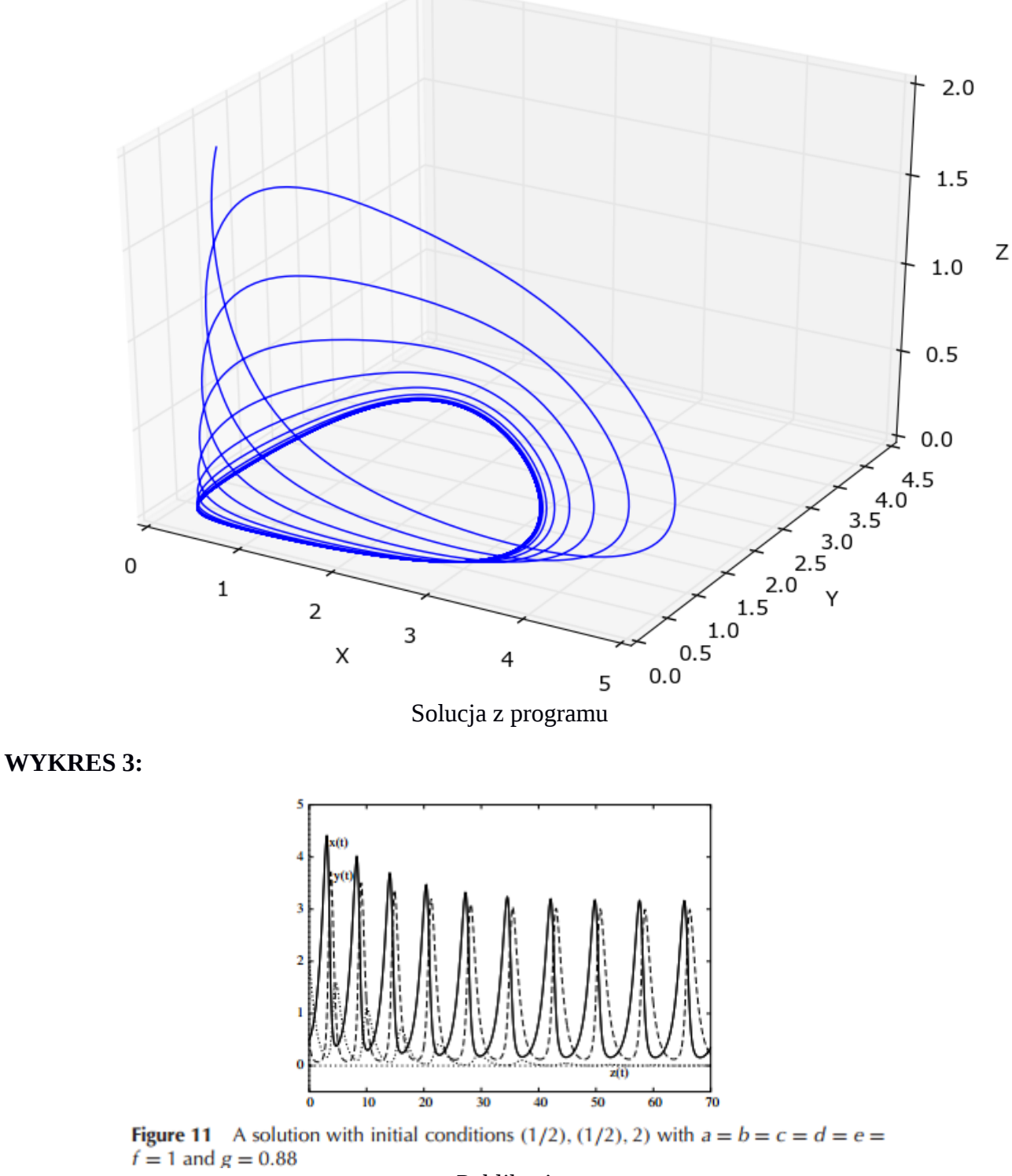

 $a=1.0 b=1.0 c=1.0 d=1.0 e=1.0 f=1.0 g=0.88$ 

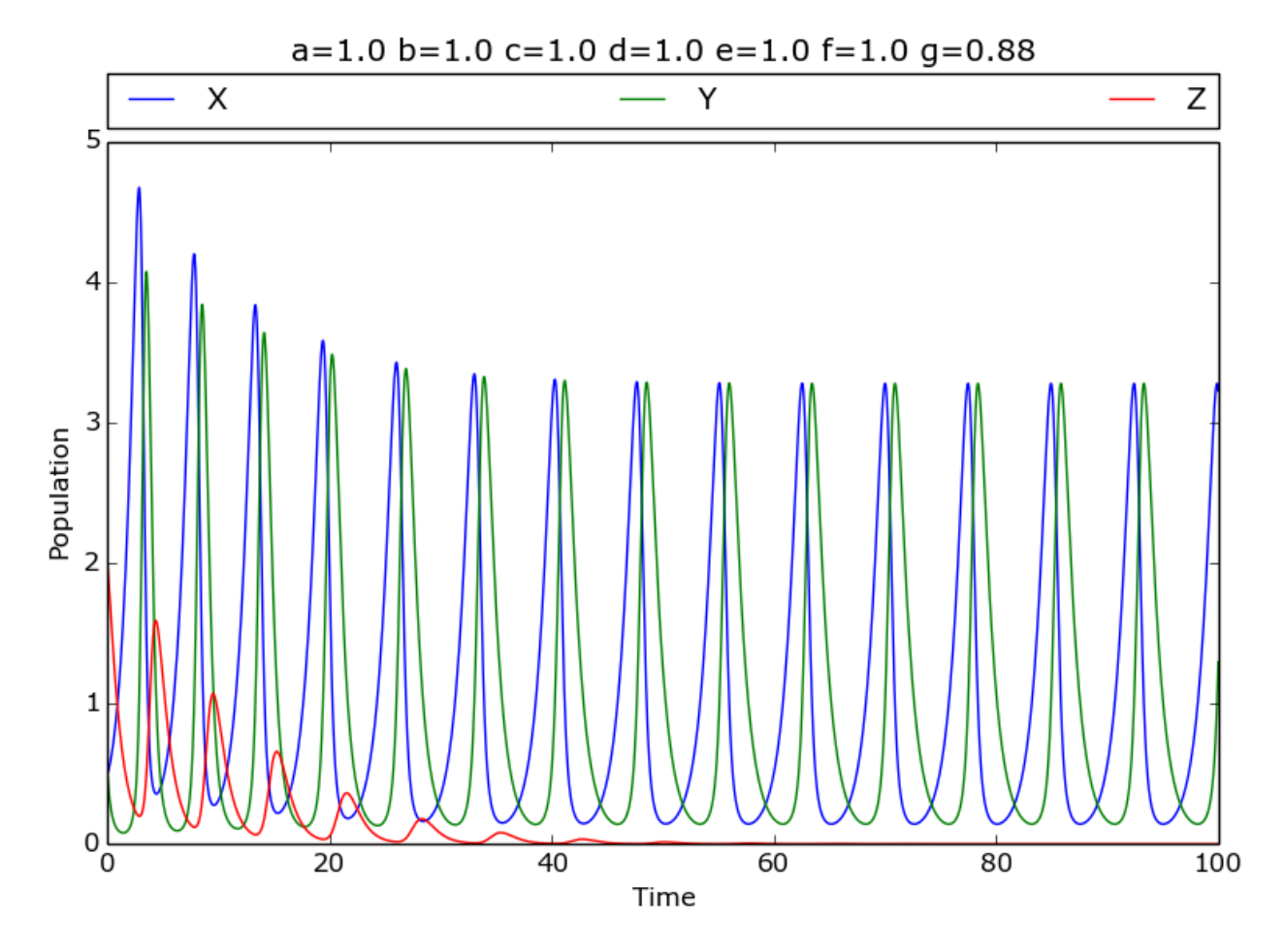

Solucja z programu

**WYKRES 4:**

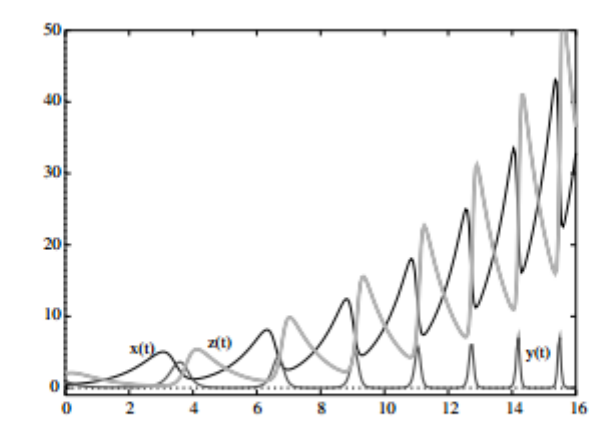

**Figure 12** A solution with initial conditions  $(x, y, z) = (.5, 1, 2)$  with parameters  $g = 1.6$  and  $a = b = c = d = e = f = 1$ 

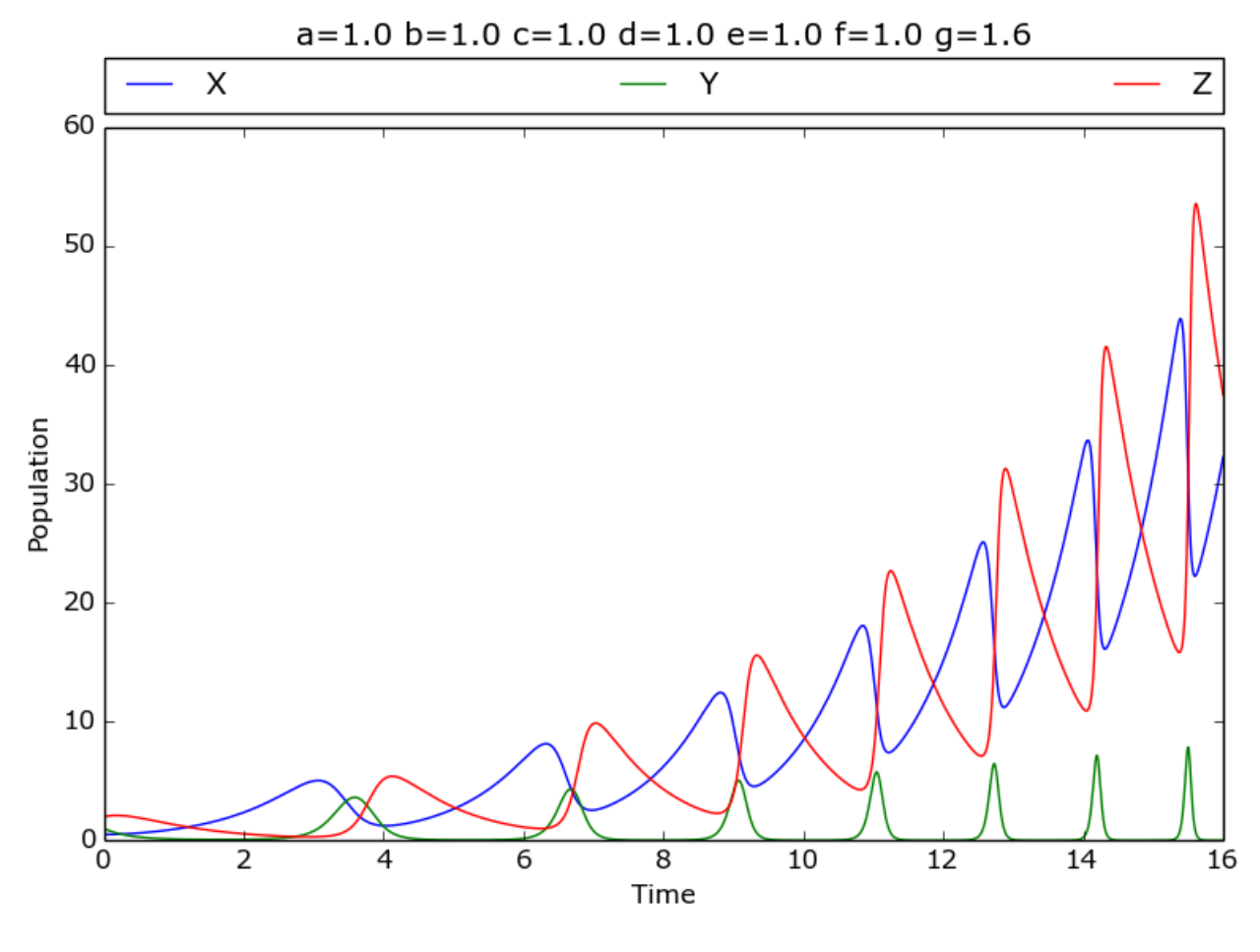

Solucja z programu